**AutoCAD Crack Free Download [Updated-2022]**

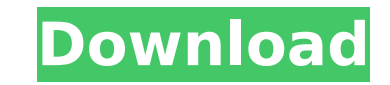

## **AutoCAD Crack**

In March 2017, the AutoCAD Cracked 2022 Latest Version 2017 software was released and renamed from AutoCAD Cracked Version LT to AutoCAD 2022 Crack. In November 2016, AutoCAD's last version was AutoCAD 2014 R16. The AutoCAD 2017 released the addition of cloud services, new features, and other changes. Although AutoCAD has been commercially available since 1982, it was originally created as a tool for the drafting of architectural designs using a line-based system. The first version of AutoCAD could only create drawings with 2D straight lines and true (not pseudo) angles. AutoCAD uses a point-and-click paradigm for all commands. When a command is selected, a dialog box appears to ask the user to provide input for that command. The dialog box also contains the command's options and parameters, and if required, a set of samples. The original AutoCAD software required users to enter input information at screen locations called keypunches. This was replaced with the ability to click on a line, rectangle, circle or other feature, then click on the input area that appears. A dialog box then appears with the command's options and parameters. The user can then input information at these locations. Basic functionality AutoCAD is a 3D modeling and drafting application used for the construction of architectural and mechanical designs. With the 3D designer, a designer can create objects that will be used in a computer-aided design (CAD) drawing. A computeraided design (CAD) drawing is created through the insertion of both 2D and 3D objects. The following are some of the basic commands used by AutoCAD. Creating When you create a drawing, there are a few options you can choose from. AutoCAD Type of drawing. Drawings can be created for the 2D drafting format (DWG), the 3D modeling format (3D), or the actual data format (DSN). Most users will choose AutoCAD Drafting because they want to create 2D drawings. There is no real advantage to choosing AutoCAD Data Systems. AutoCAD file format. Drawing files can be saved in standard 2D DWG or 3D Nastran file formats. Most users will choose AutoCAD Drafting because they want to create 2D drawings. There is no real advantage to choosing AutoCAD Data Systems.

## **AutoCAD Keygen Full Version For PC**

XLM The DXF, drawing exchange format, allows importing and exporting drawing information. XLM files are widely used in industry. Most Microsoft Office programs can open and edit them. XML XML files contain a well-known mechanism for standardizing data exchanges. Data is written into XML in a structured way. The ability to access the data is provided by XML databases such as SQL Server or Oracle. XML files can be manipulated through XML editors such as XMLStar. XML is a type of wellknown markup language which can be used for creating web pages and applications. Raster Graphics Raster graphics is a digital format for representing the grey scale and colour of images using numbers of one to eight bits per pixel. Bitmap graphics, also called "black and white" or "monochrome" graphics, are a subset of raster graphics. ASCII ASCII (American Standard Code for Information Interchange) is a computer file format that uses 7 bits per character. ASCII is most often associated with text files, but it is also used for graphical files. Most programs that work with text use ASCII to store text, but it can also be used for graphical files. ASCII is a type of well-known character code. RST RST is an ASCII file format used by the editors for the C++ language. TIFF TIFF (Tagged Image File Format) is a file format used for storing two-dimensional bitmap images. TIFF is most often associated with photographs, but it is also used for drawings, logos, and other graphics. It is used with many applications that deal with graphics or images. PDF PDF (Portable Document Format) is a type of file format. PDF files are portable, easily printed and contain images and fonts. PDF files can be generated from PostScript documents, and can also include vector graphics and images, audio and video content. Portable document format was originally developed by Adobe Systems to create and share documents in a format that was freely distributable, simple to produce, and that could be viewed on any device supporting the PDF viewer. The PDF specification was developed and published by Adobe Systems as open standard under a Creative Commons license on the Open Group's OASIS initiative, where it is supported and maintained. SVG SVG (Scalable Vector Graphics) is an XML-based file format for two-dimensional graphics. It is designed to be af5dca3d97

## **AutoCAD (LifeTime) Activation Code**

From the menu: FILE -> New -> New CAD File -> Choose Autocad.DLL (other tools are similar). You will see the message "Generating key...". The keygen is ready. Now you have to keep the window open (is not required to close the program), press the "Exit" button on the window to exit. If you want to run Autocad on background without showing the window, open a command window and write the following command (without quotes): "C:\Program Files\Autodesk\AutoCAD 2018\acad.exe" -d If you want to run Autocad on background (without showing the window) and configure the parameters of the registration, write the following command (without quotes): "C:\Program Files\Autodesk\AutoCAD 2018\acad.exe" -d -o -p "" -u "Autocad is not registered" AutoCAD will start and finish the registration in the background. Once the registration is completed, you must close the command window and run the application. Q: I am Trying to load images to ImageView in a Fragment using Gson and JSON but getting an error I am trying to load images to an ImageView in a Fragment and i got an error and cannot figure it out why? The JSON file {"images":[{"title":"Test","link":"test"},{"title":"Test","link":"test"}]} My Fragment import android.support.v4.app.Fragment; import android.os.Bundle; import android.view.LayoutInflater; import android.view.View; import android.view.ViewGroup; import com.squareup.picasso.Picasso; public class searchAdapter extends Fragment { public View onCreateView(LayoutInflater inflater, ViewGroup container, Bundle savedInstanceState) { View view = inflater.inflate(R.layout.search\_search, container, false); ImageView imageView = (ImageView) view.findViewById(R.id.icon); Picasso.with(view.getContext()).load("

## **What's New In?**

Edit and Review: Work with two linked copies of the same drawing and use the Navigate Copy and Navigate Pasting commands to switch between them. (video: 1:37 min.) Set Viewports: Quickly set multiple viewports to see specific areas of your design at the same time. Set one viewport to see the entire drawing and others to see specific regions. (video: 3:02 min.) View Large Panels: Use the Subdivision component to quickly and easily set large areas of your drawing for visual clarity. Set regions for grouping and using Panels and Views. Text Highlight: Highlight parts of drawings with text in multiple colors to easily identify them and quickly see where other elements relate. Select an element to view it in a different color and see the text in that color. (video: 1:25 min.) Quickly Markup Drawings: Select Drawings and Project Files, mark up your work, and instantly add text or annotations to your drawings. (video: 2:18 min.) Present Your Work: Create presentations that focus on your work. Easily add videos to presentations and link to other documents. Add images from external sources and easily incorporate links to files you create in AutoCAD. (video: 3:45 min.) Pivot Grids: Create intricate layouts quickly using Pivot Grids. Turn your grids into Pivot Guides to easily design complicated layouts and easily move drawings as a unit. (video: 1:43 min.) Group Components: Easily group components in drawings for improved organization and enhanced navigation. You can also use the Navigation Bar to easily group drawings and move them as a unit. (video: 3:00 min.) Markup Text Elements: Marks are an easy way to tag an area of your drawing with a label and text that you can find quickly. Use Markup Text to add text and markup to specific drawings or panes in a presentation. (video: 1:45 min.) Ribbon Highlighting: Add customizations to your Ribbon to speed up common drawing tasks. Use Ribbon Highlighting to add sections of the Ribbon to highlight only certain commands. You can also quickly navigate to them by selecting the section. (video: 2:32 min.) Flip Axis Scaling

**System Requirements For AutoCAD:**

RAM (recommended): 8GB OS: 64-bit Windows 7, 8, or 10. Install Notes: 1. Press the button to install. 2. Don't use Setup.exe from the download if you have a 64-bit operating system. It will not work. Instead, download the setup files, extract them, and run setup.exe. 3. This is not the full version of the game. The full version is available for download here. This will only install the game files to the specified directory

Related links:

<https://vincyaviation.com/autocad-crack-download-final-2022-2/> <http://www.landtitle.info/wp-content/uploads/2022/08/trupric.pdf> <https://gtpsimracing.com/wp-content/uploads/2022/08/medinge.pdf> <https://warshah.org/wp-content/uploads/2022/08/AutoCAD.pdf> <https://www.prarthana.net/pra/autocad-crack-download-latest-2022-3/> <https://medicilearningit.com/autocad-crack-keygen-for-lifetime-free-x64/> <https://louistomlinsonfrance.com/wp-content/uploads/2022/08/ugolaki.pdf> <http://trek12.com/?p=9723> <https://engineeringroundtable.com/autocad-crack-free-2022/> <https://24estatehouse.com/autocad-crack-keygen-2022/> [http://bestclassified.in/wp-content/uploads/2022/08/AutoCAD\\_Crack\\_Registration\\_Code\\_2022Latest.pdf](http://bestclassified.in/wp-content/uploads/2022/08/AutoCAD_Crack_Registration_Code_2022Latest.pdf) <http://peninsular-host.com/autosmotos.es/advert/autocad-22-0-crack/> <https://powerful-sea-56710.herokuapp.com/AutoCAD.pdf> <https://instantitschool.com/autocad-crack-with-serial-key/> <https://arcane-journey-69639.herokuapp.com/AutoCAD.pdf>